## **CLIENT SERVER DEVELOPMENT, INC.**

# The iSeries and AS/400 Database Experts

#### **ONLY \$399.00 PER USER**

**SITE LICENSE WITH 5 COPY PURCHASE** 

**IMPORT FROM ANY DATA SOURCE!** 

**EASY TO USE GUI INTERFACE** 

#### **SCRIPTABLE!**

- ⇒ Uses advanced ODBC to send data to your AS/400 fast!
- ⇒ Can be scripted so routine import tasks can be performed on a schedule
- $\Rightarrow$  Can import to existing files, or can create the file for you!
- $\Rightarrow$  Easy to use Wizard like GUI interface.
- ⇒ Imports from 100 to 10,000 records per second

#### **CLIENT SERVER DEVELOPMENT, INC.**

12942 Helm Drive Jacksonville, Florida 32258-2221

Phone: 904-292-9102 E-mail: sales@sqlthing.com www.SQLThing.com

# **IMPORT EXPERT 400**

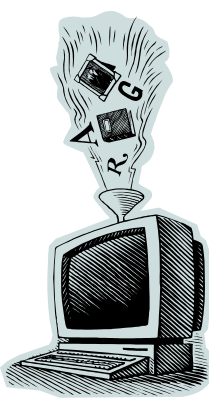

The only product you'll need to move data from *ALMOST ANY* data source to your iSeries or AS/400 system. Import Expert 400 has a simple, easy to use GUI interface that guides you through the data import process. You can import to an existing file, or allow the product to create a target file for you. You have complete control over column names, headings, descriptions and other aspects of any newly created file.

Since Import Expert 400 uses OLEDB technology to read incoming data, you have a host of data sources available for import. Best of all, once you finish designing your import the product allows you to save the im-

port definition as a VBScript™ program. You can edit the script to add new capabilities, place it into the Windows scheduler to have it run automatically or re-run the import at any time by simply clicking the script file. Our product exposes all of it's internal objects and methods so that it can be automated by other applications and programming languages!

This product uses advanced features of the AS/400 database that allow it to send arrays of records to your server. You will not believe the blazing performance of this product. One client recently reported importing an Access database of 190,000 records to their iSeries in only 32 seconds! That's over 6,300 records per second!

Best of all, the program is easy to use. The GUI interface is set up like a wizard. You start by selecting the data source you will import from and setting options about how to handle missing data, finding maximum input lengths, etc. Next, you log into the target iSeries. You then select the table, view or query to retrieve data from and then optionally can edit the import SQL statement. You then map the source fields to your target table or modify the definition of your target file, (if you are creating a new file). Finally, you press the Transfer button and allow the product to do it's magic. That's all there is to importing data!

If you need to move data from any data source to your AS/400, this is the product for you. It's simple, it's scriptable and it performs. Call 904-292-9102 or visit www.SQLThing.com to order.

### **Partial List of Supported Import Sources**

● Excel ● Any OLEDB data source

● dBase ● FoxPro ● Lotus 123 ● Domino

- Access ● Any ODBC data source
	- Paradox
		- Comma Separated
		- HTML Tables
		- Tab Delimited
- SQL Server
- Sybase
- Oracle
- DB2
- Exchange
- And more!